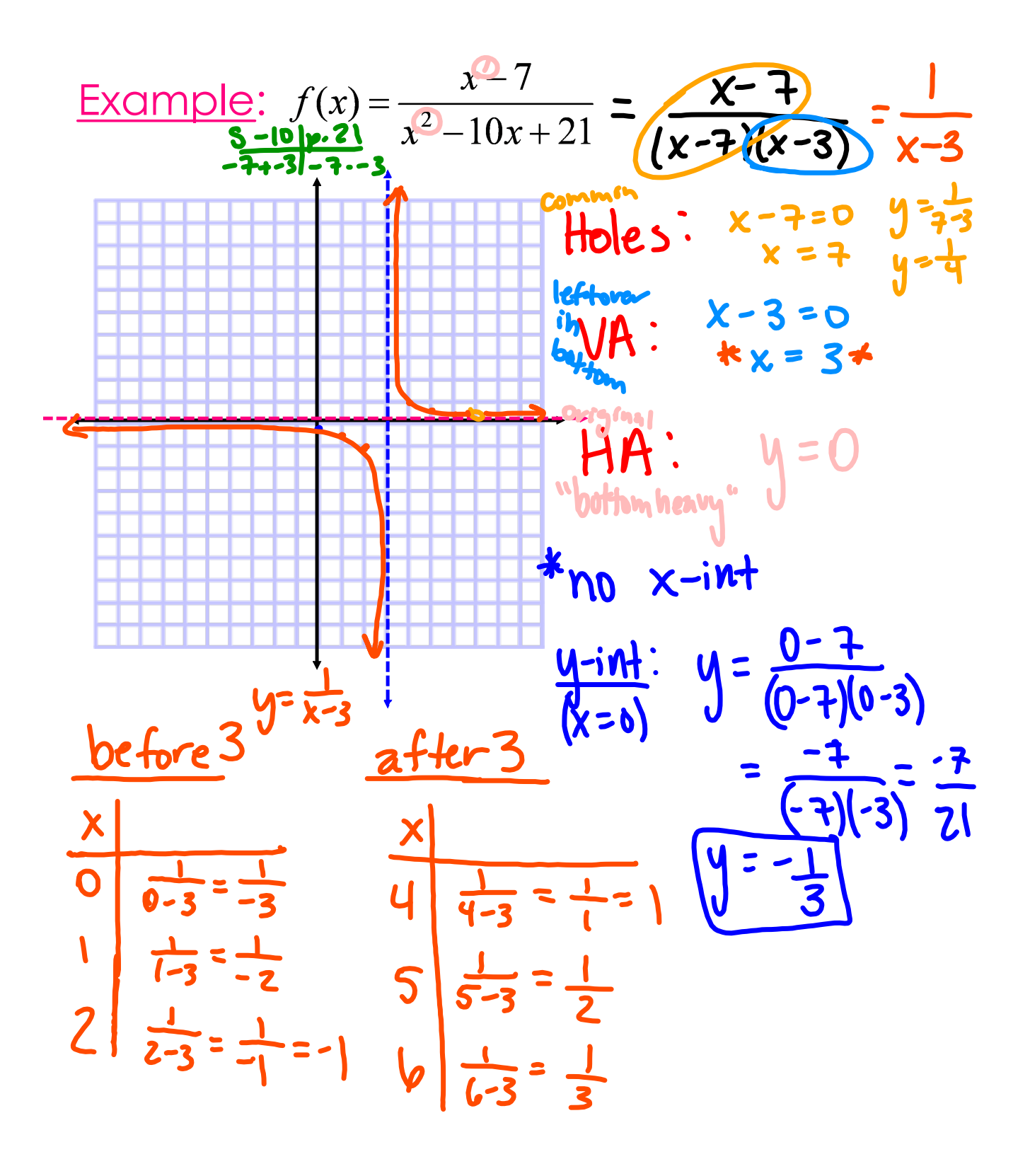

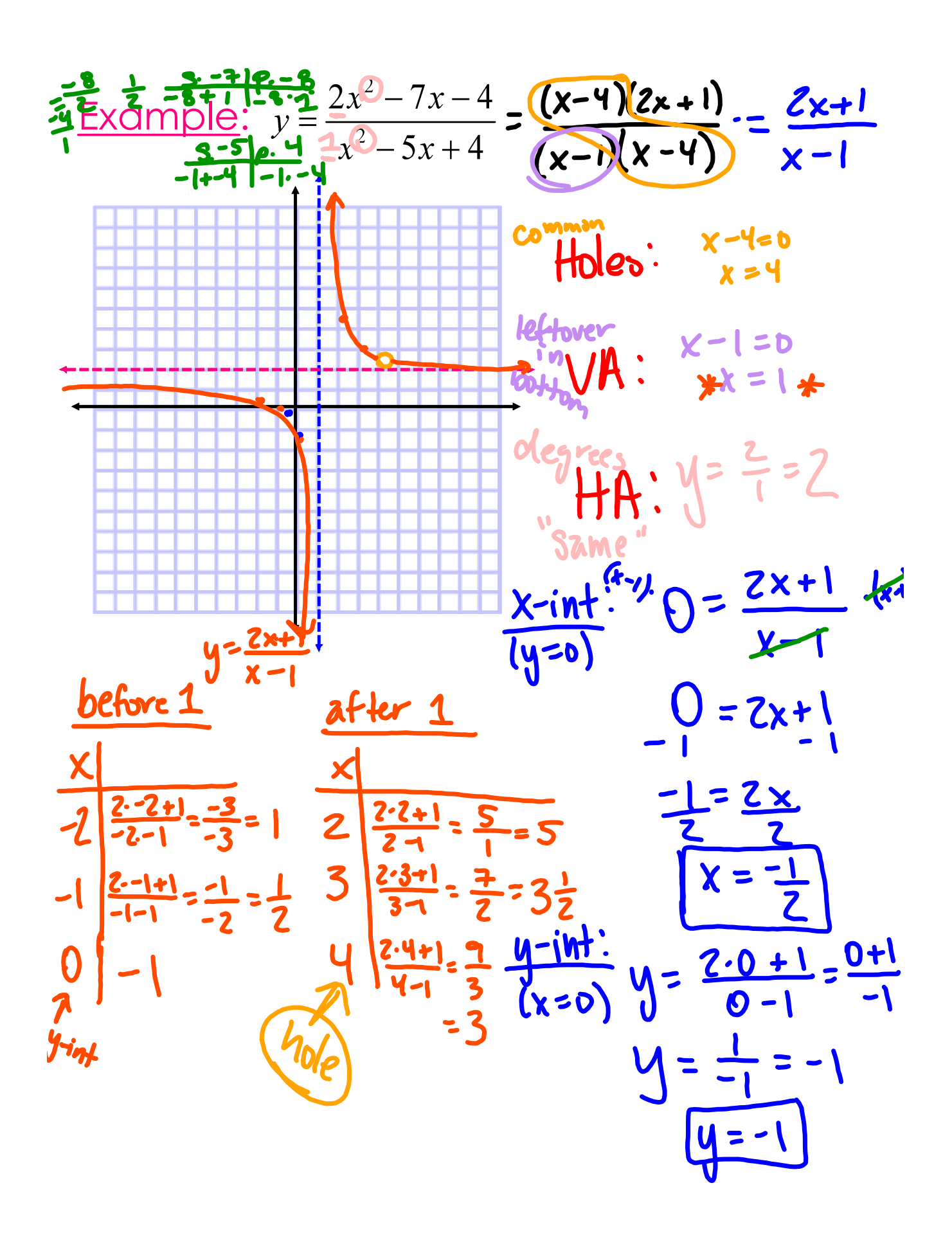

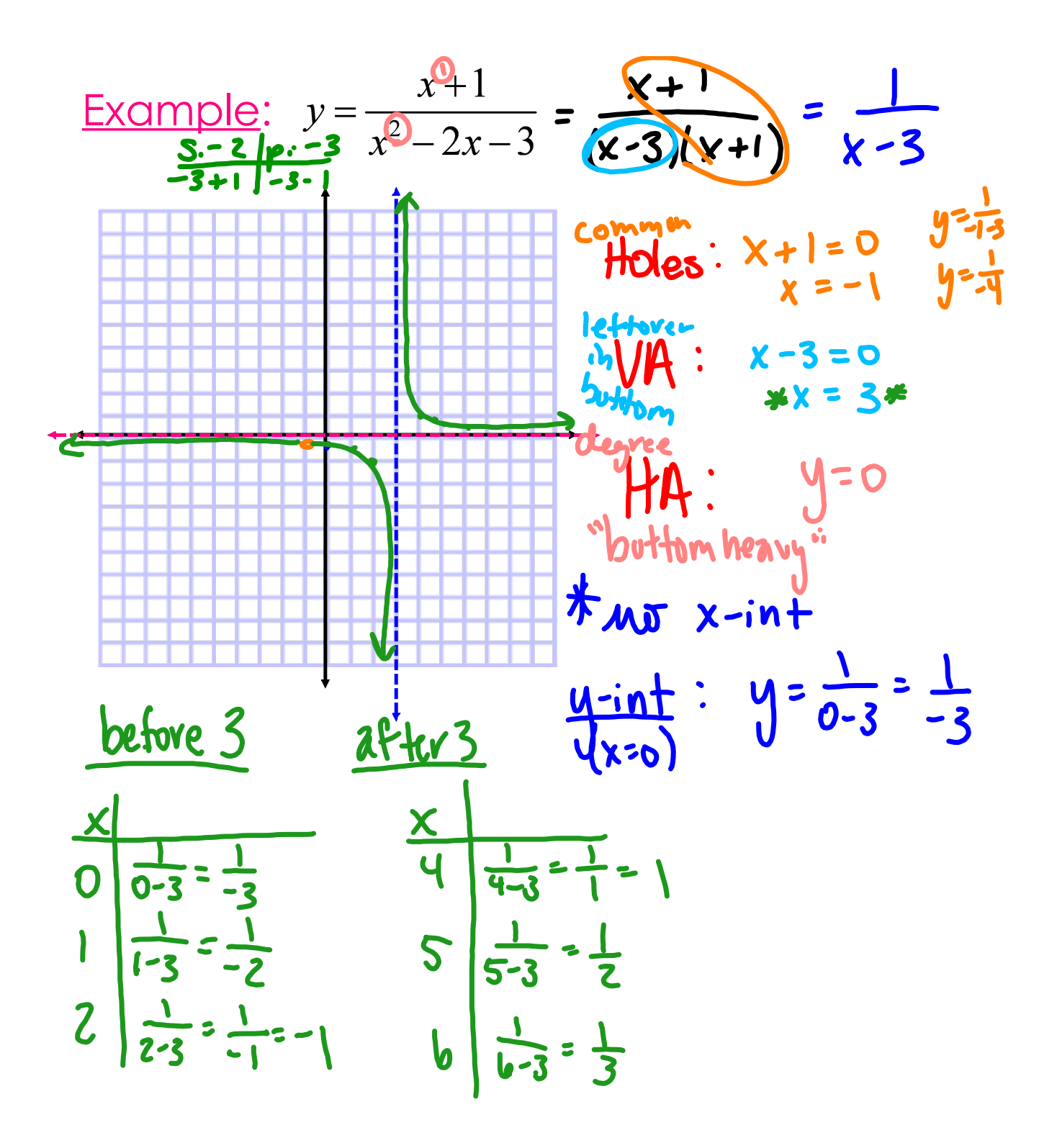

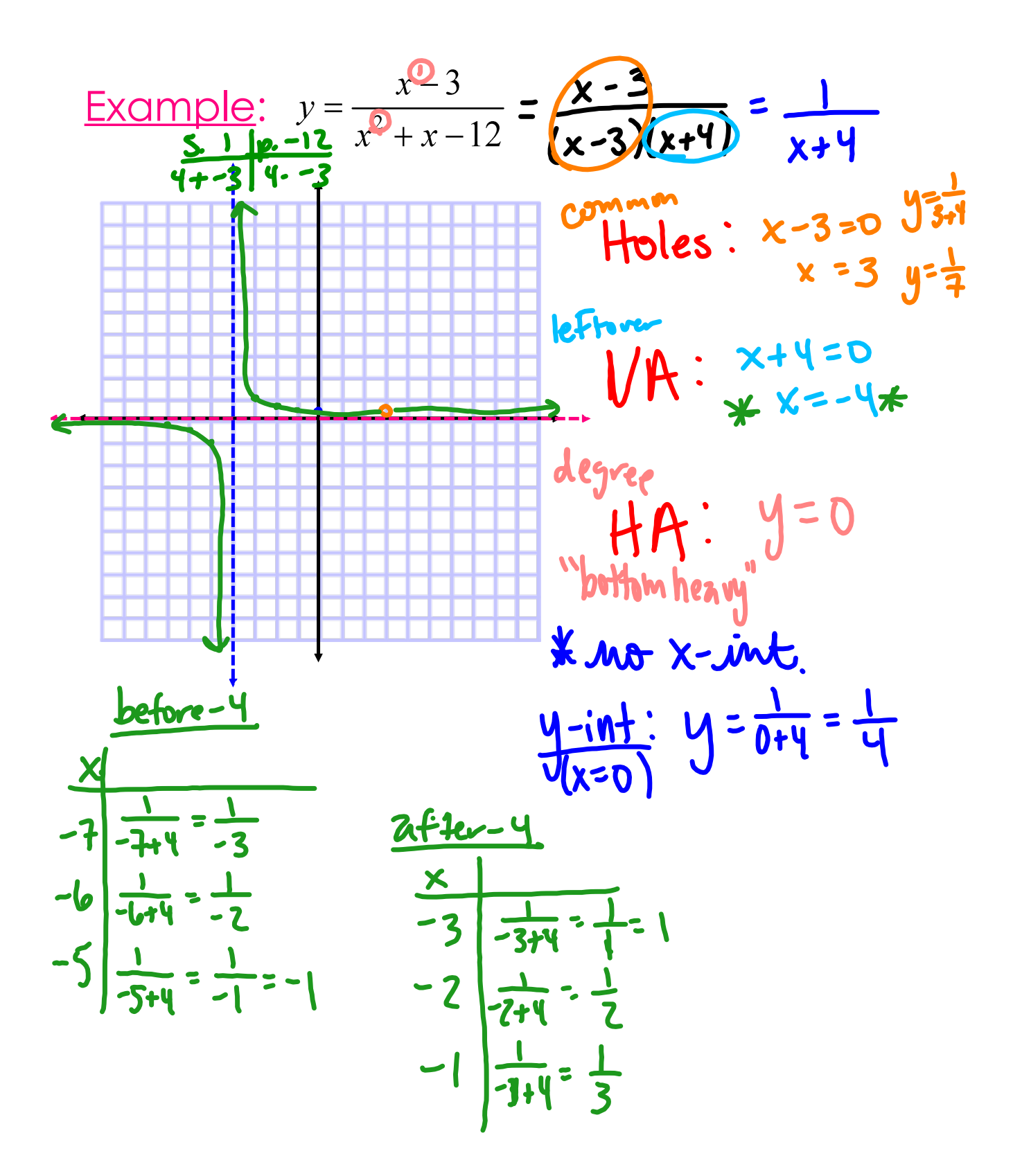

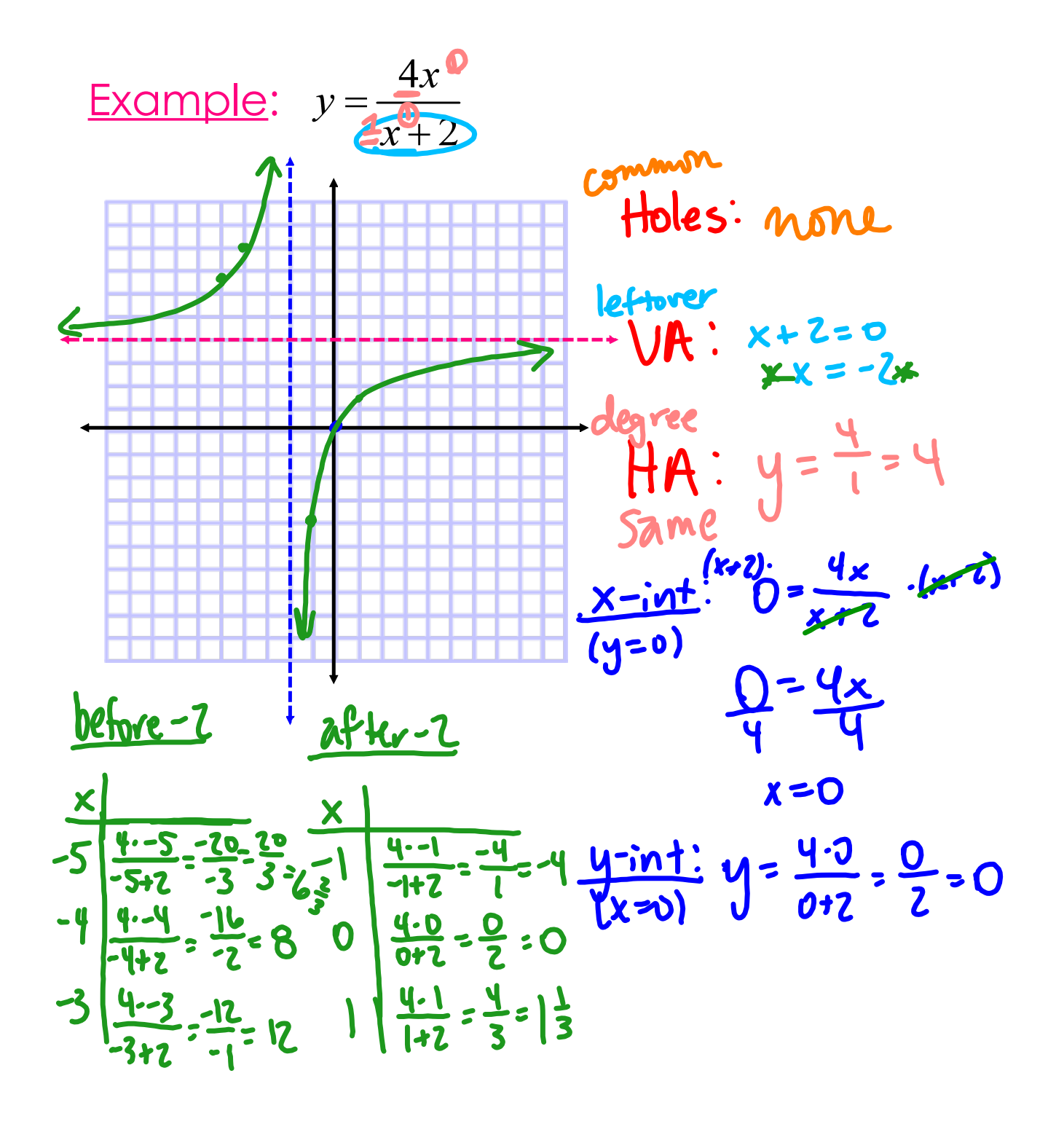

Graph Rational Functions.doc